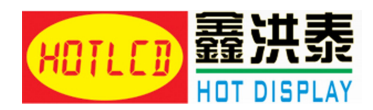

# **DOT MATRIX LIQUID CRYSTAL DISPLAY MODULE HTM240128A USER' MANUAL**

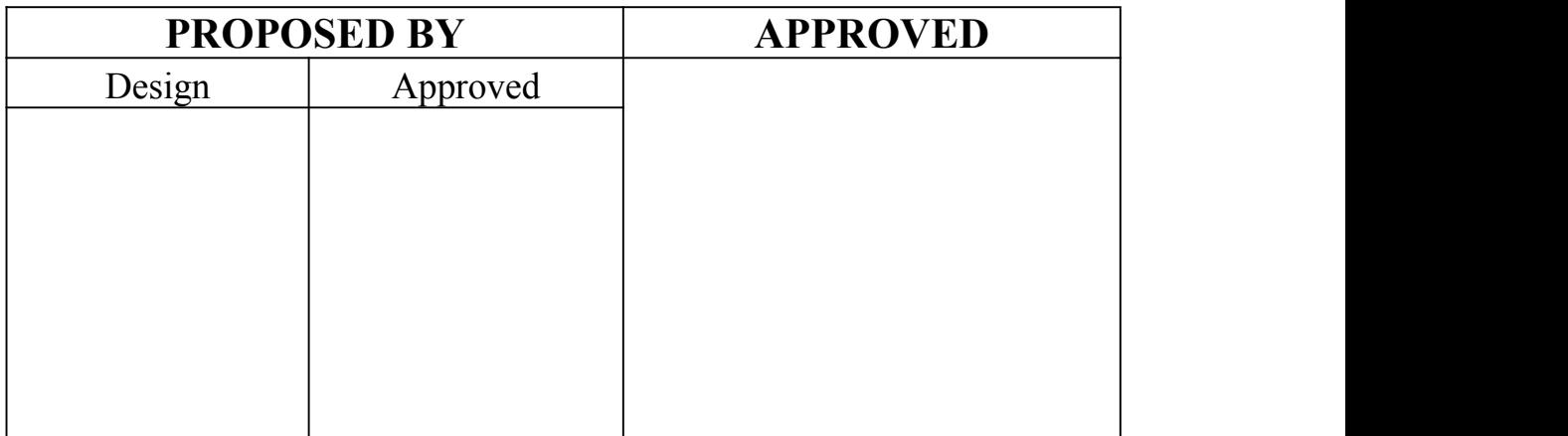

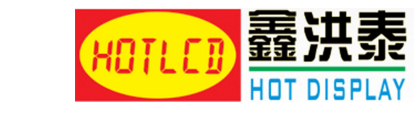

## **CONTENTS**

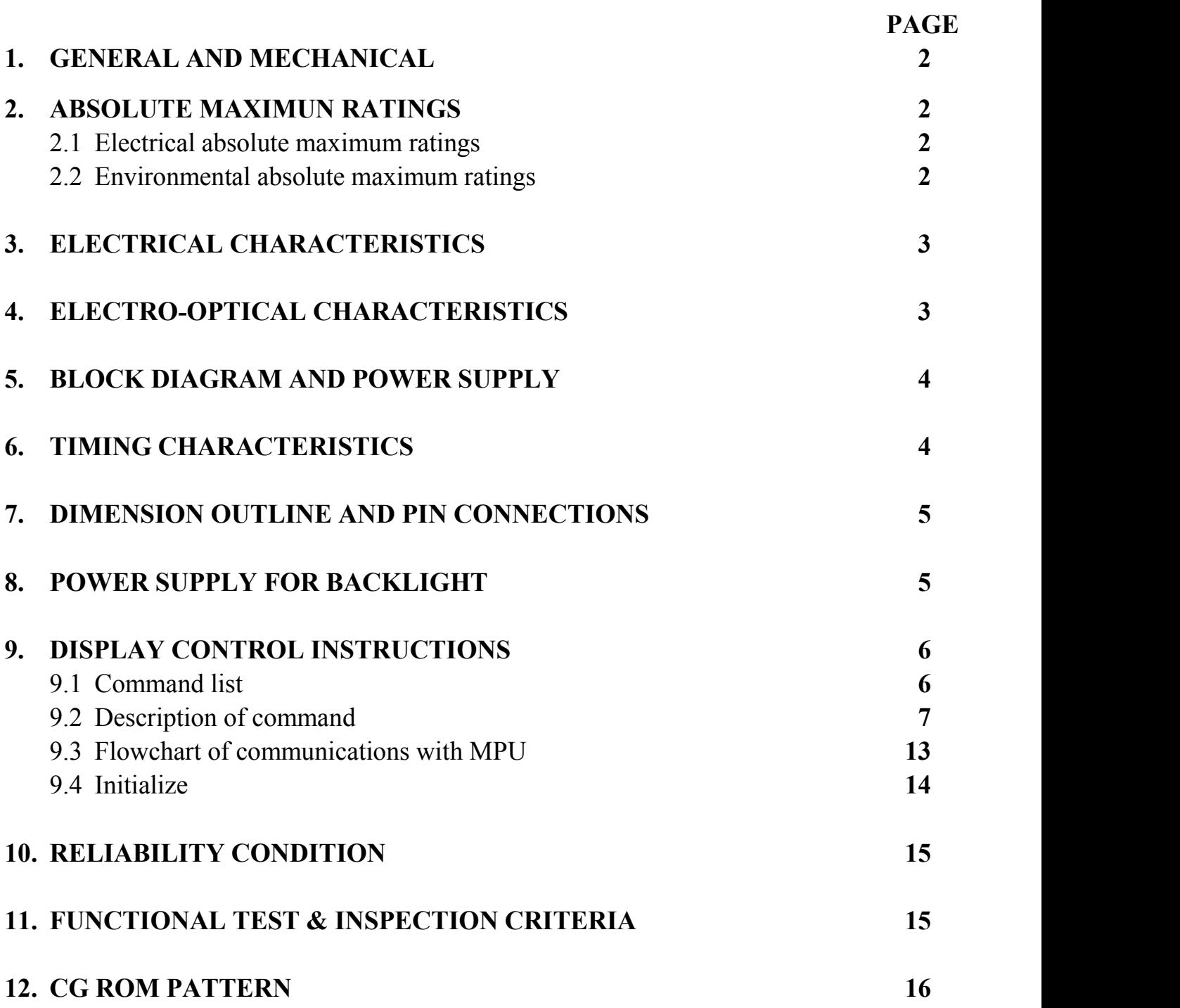

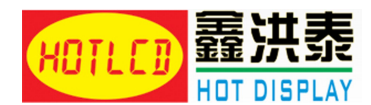

## **1. GENERAL AND CHARACTERISTICS**

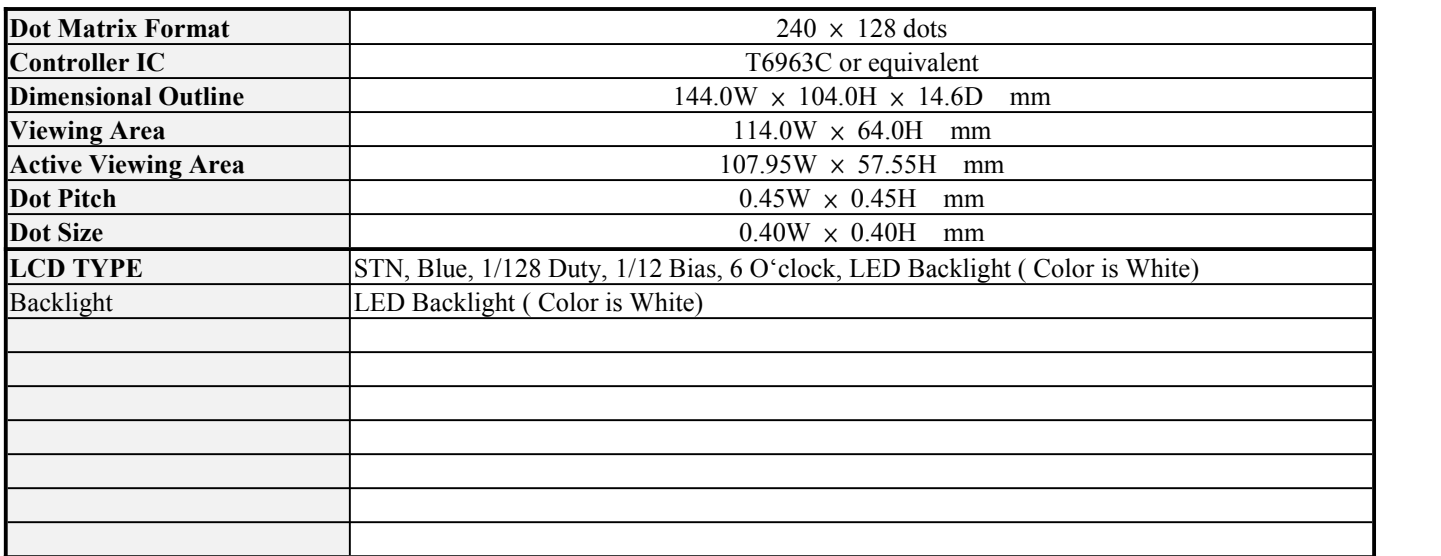

## **2. ABSOLUTE MAXIMUM RATINGS:**

2.1 Electrical absolute maximum rating

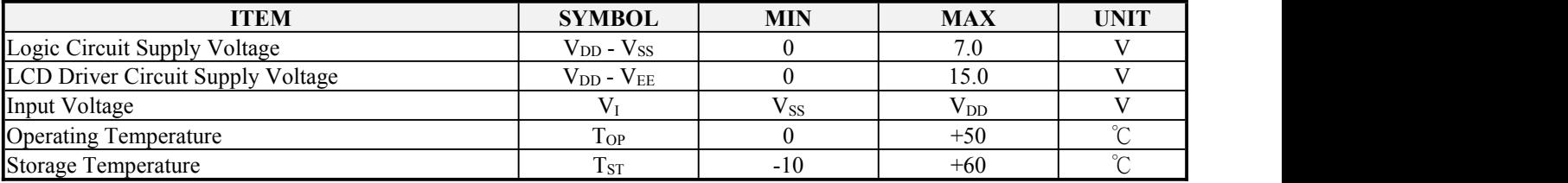

### 2.2 Environmental absolute maximum ratings

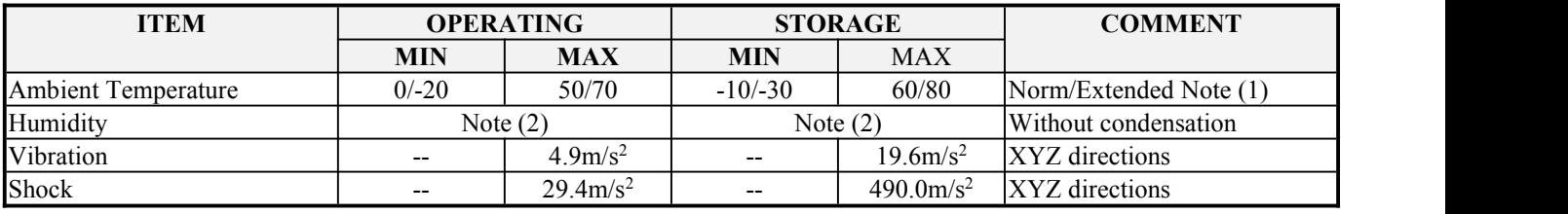

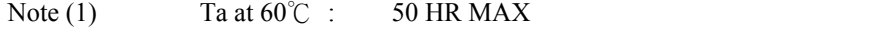

Note (2) Ta  $\leq 40^{\circ}$ C : 90% RH MAX

Ta  $>40^{\circ}$ C : Absolute humidity must be lower than the humidity of 90% at 40°C.

(Note 1) Definition of response time and measuring condition. Response time should be measured at the point of the most smallest response in all segments under the following condition.<br>
a) Temperature  $25^{\circ}$ 

- a) Temperature
- 
- b) Frame frequency 64 Hz<br>c) Viewing angle  $\theta = 0^{\circ}$ ,  $\varphi = 0^{\circ}$ c) Viewing angle

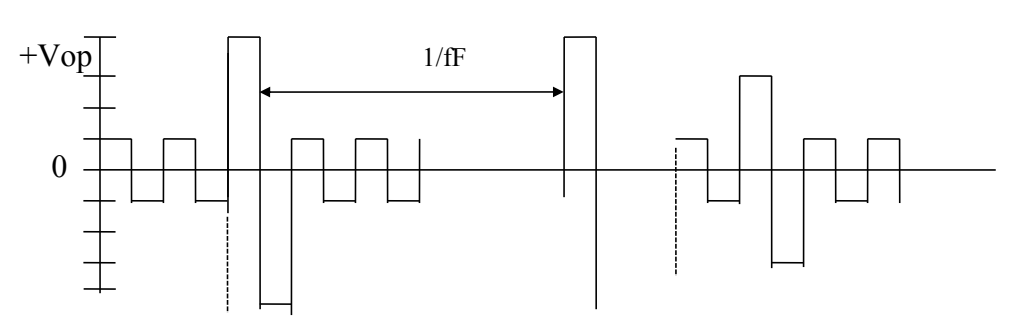

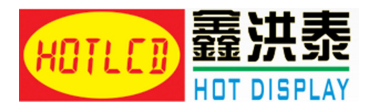

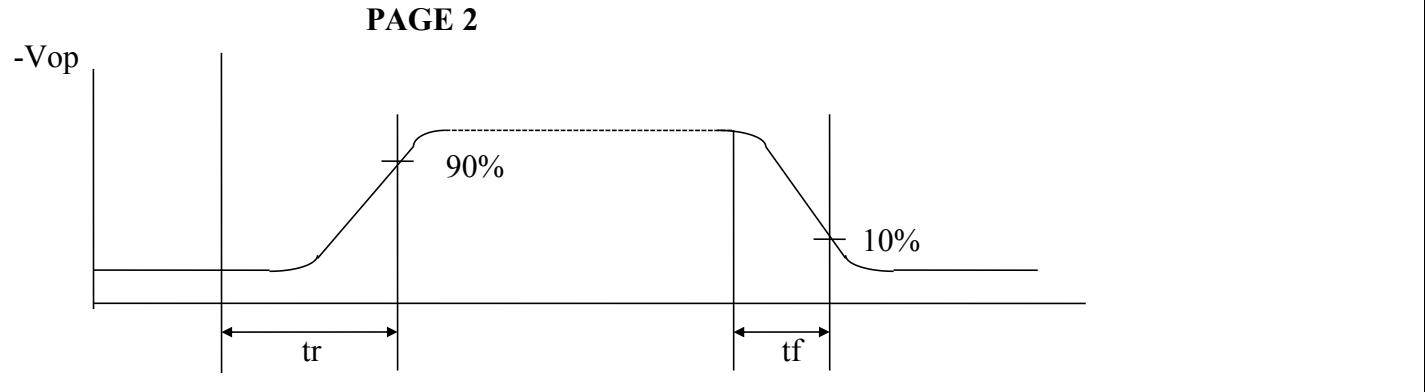

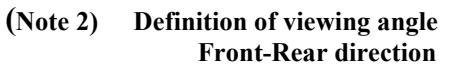

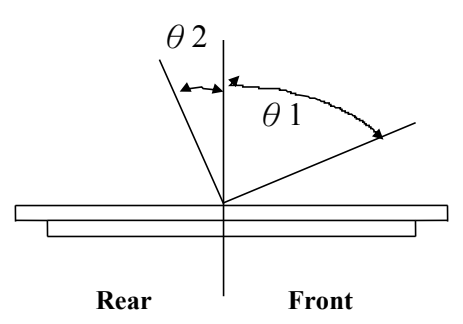

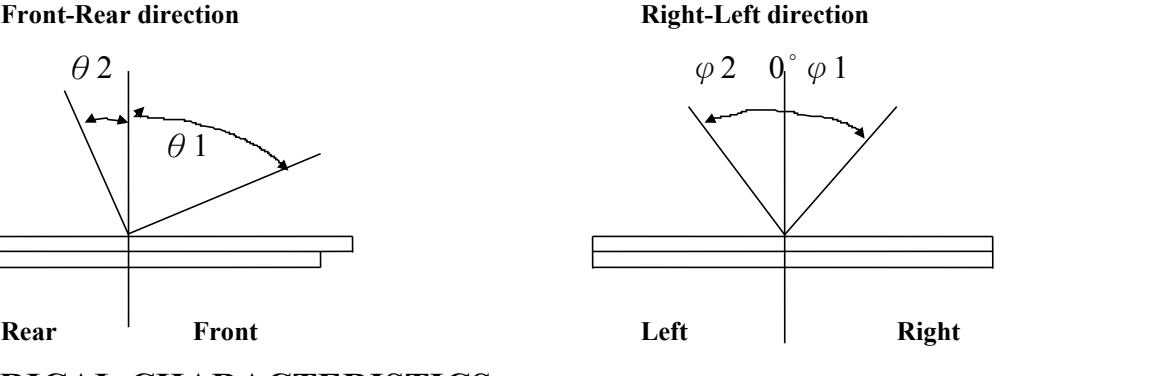

## **3. ELECTRICAL CHARACTERISTICS**

 $V_{SS} = 0V$ ,  $Ta = 25°C$ 

| <b>ITEM</b>                | <b>SYMBOL</b>       | <b>CONDITION</b>                               | <b>MIN</b>                                     | <b>TYP</b>                                     | <b>MAX</b>               | <b>UNIT</b>  |
|----------------------------|---------------------|------------------------------------------------|------------------------------------------------|------------------------------------------------|--------------------------|--------------|
| Logic Circuit Power Supply | $V_{DD}$ - $V_{SS}$ | $\qquad \qquad$                                | 4.75                                           | 5.0                                            | 5.25                     | V            |
| LCD Driver Power Supply    | $V_{DD}$ - $V_{EE}$ | $\hspace{0.1mm}-\hspace{0.1mm}-\hspace{0.1mm}$ | $\hspace{0.1mm}-\hspace{0.1mm}-\hspace{0.1mm}$ | 9.0                                            | $\overline{\phantom{m}}$ | $\mathbf{V}$ |
| Input Voltage              | $V_{\rm IH}$        | $V_{DD} = 5V \pm$                              | $0.7*V_{DD}$                                   | $\hspace{0.1mm}-\hspace{0.1mm}-\hspace{0.1mm}$ | $\rm V_{DD}$             | $\mathbf{V}$ |
|                            | $V_{IL}$            | 0.25                                           |                                                | $\sim$                                         | $0.3*V_{DD}$             | $\mathbf{V}$ |
| Power Supply Current       | $_{\rm{IDD}}$       | $V_{DD} = 5V$                                  | $\overline{\phantom{m}}$                       | $\hspace{0.1mm}-\hspace{0.1mm}-\hspace{0.1mm}$ | 12.0                     | mA           |
|                            | <b>IEE</b>          | $V_{EF} = -10V$                                | $\overline{\phantom{m}}$                       | $\overline{\phantom{m}}$                       | 2.0                      | mA           |

## **4. ELECTRO-OPTICAL CHARACTERISTICS**

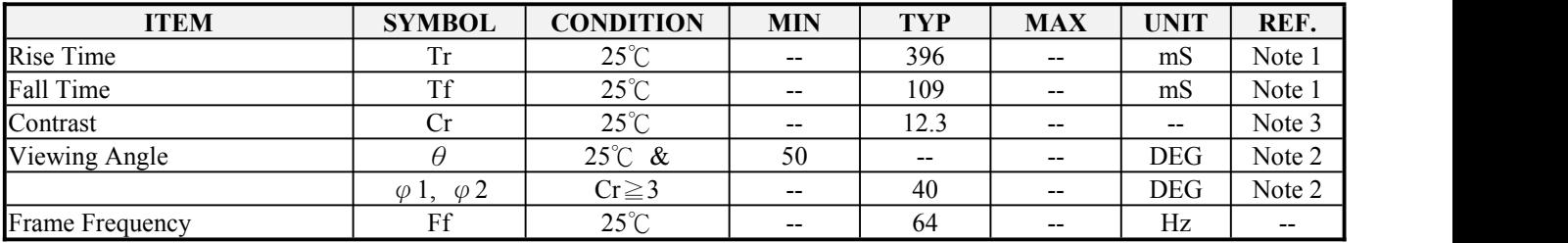

**Note 1&2 : See previous page.**

**Cr = reflectance value of non-selected condition** ÷ **reflectance value of selected condition.**

- **(a) Temperature................... 25**℃
- 
- (b) Frame frequency............... 64 Hz<br>
(c) Viewing angle..................  $\theta = 0^{\circ}, \ \varphi = 0^{\circ}$ **(c) Viewing angle................**
- **(d) Operating voltage........... 12.5V**

**Note 3 : Contrast ration is defined under the following condition.**

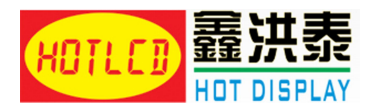

### **PAGE 3**

## **5.BLOCK DIAGRAM AND POWER SUPPLY**

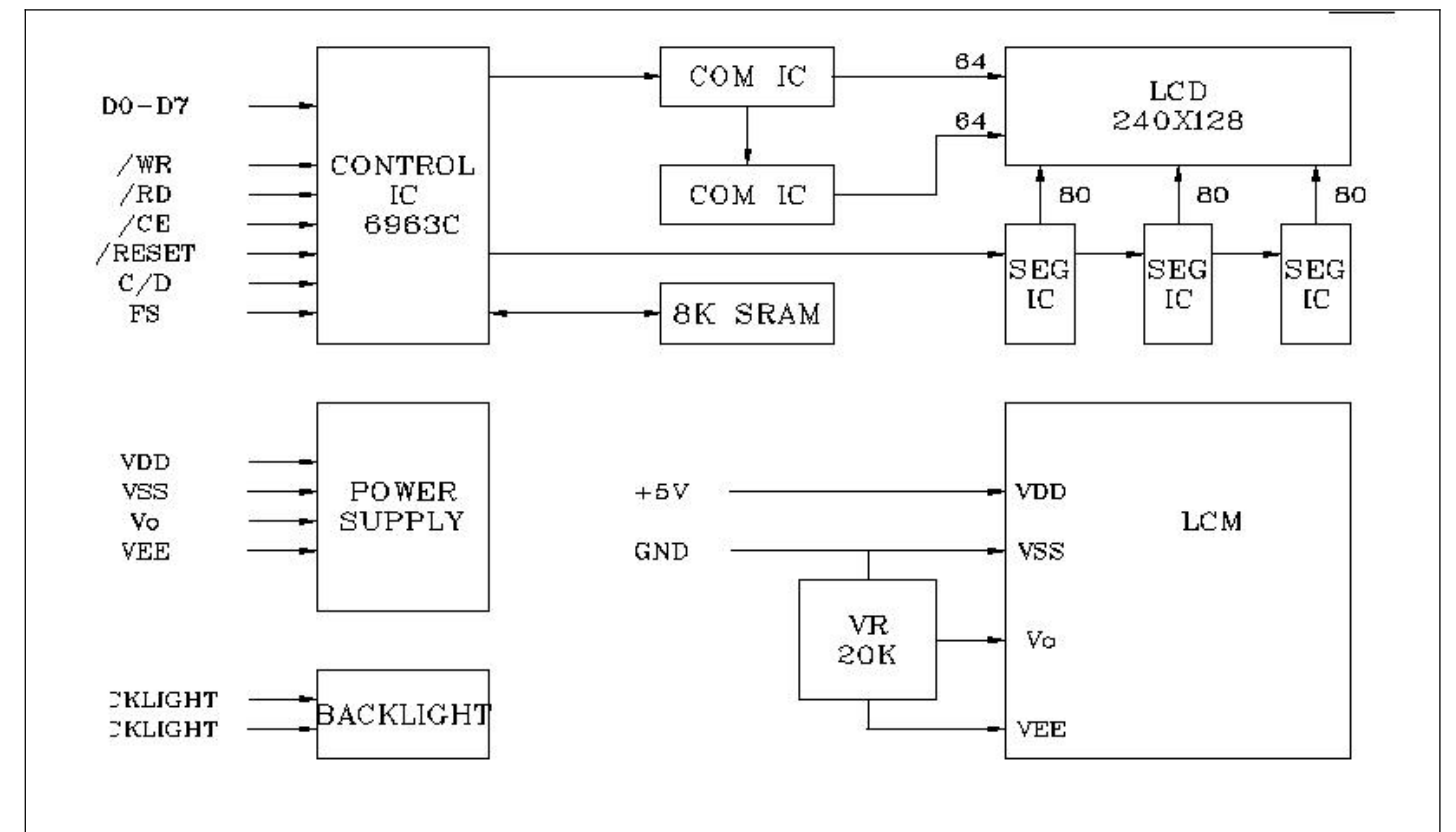

## **6.TIMING CHARACTERISTICS**

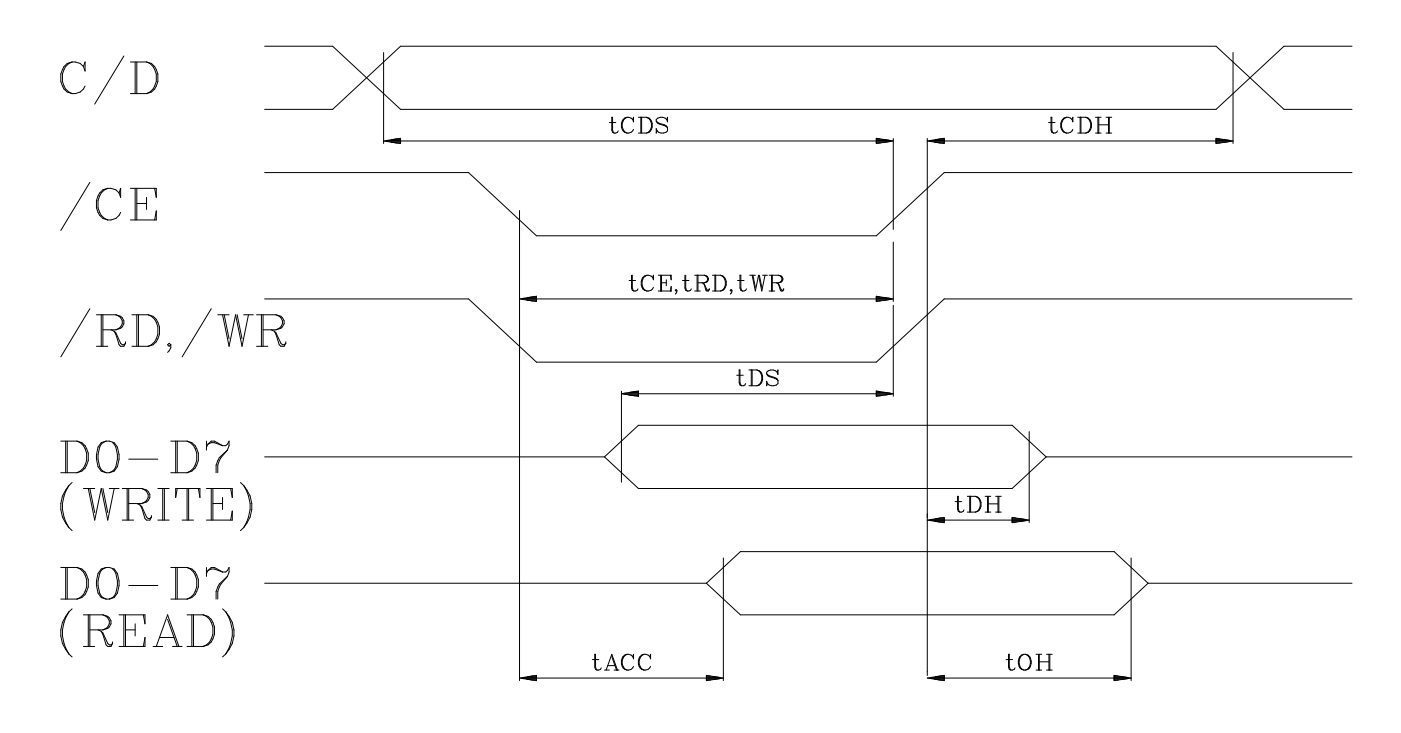

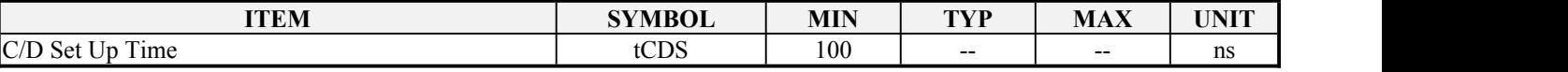

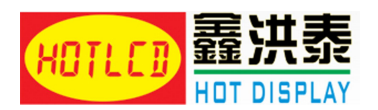

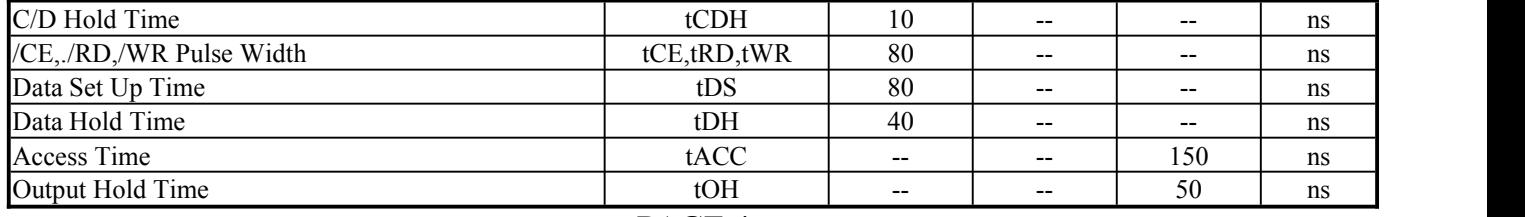

## **PAGE 4**

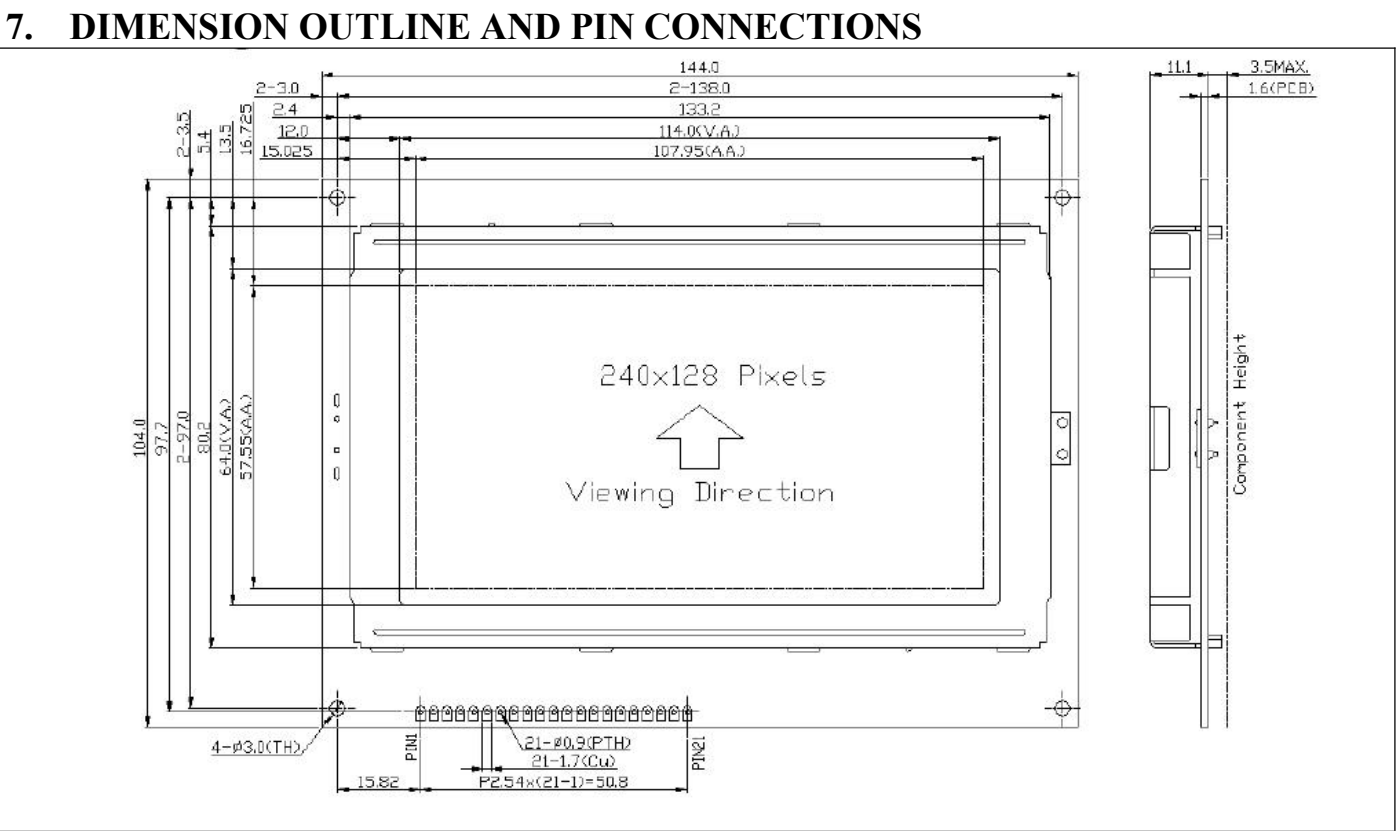

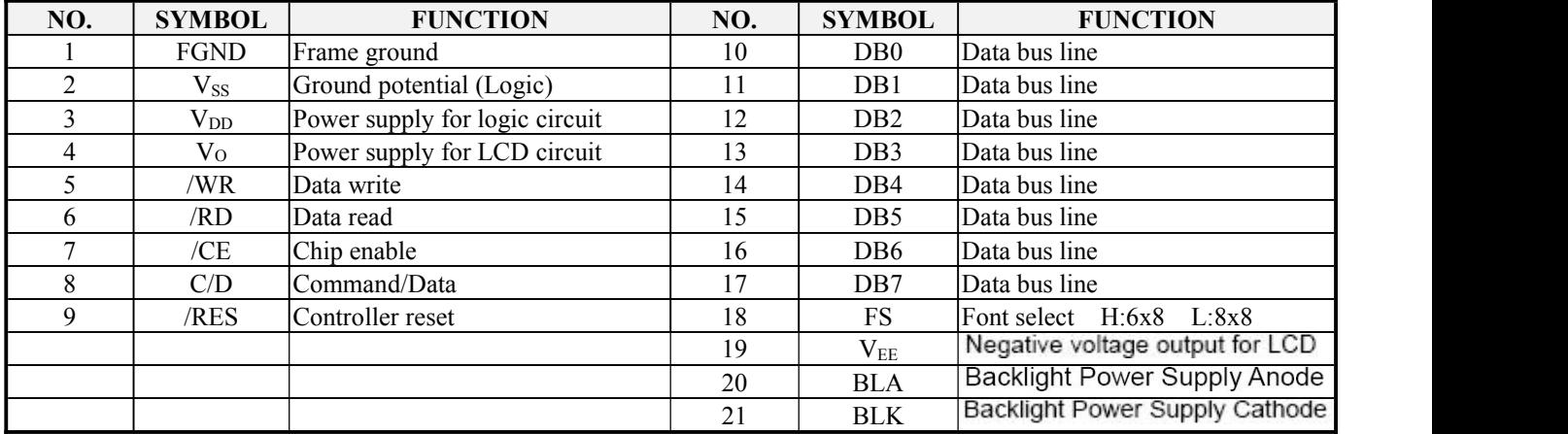

## **8. POWER SUPPLY FOR BACKLIGHT**

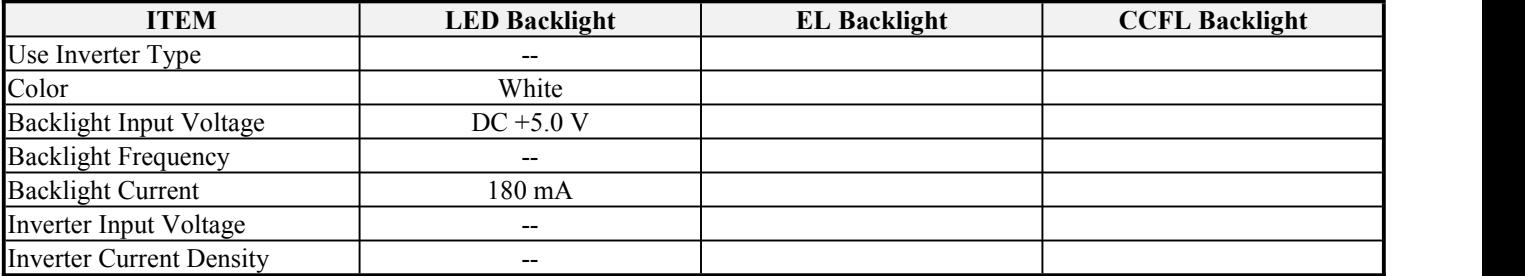

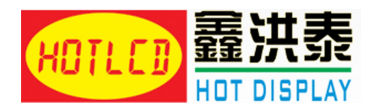

Half-Life Time 30,000 HR.

## **PAGE 5**

## **9. DISPLAY CONTROL INSTRUCTION**

9.1 Command list

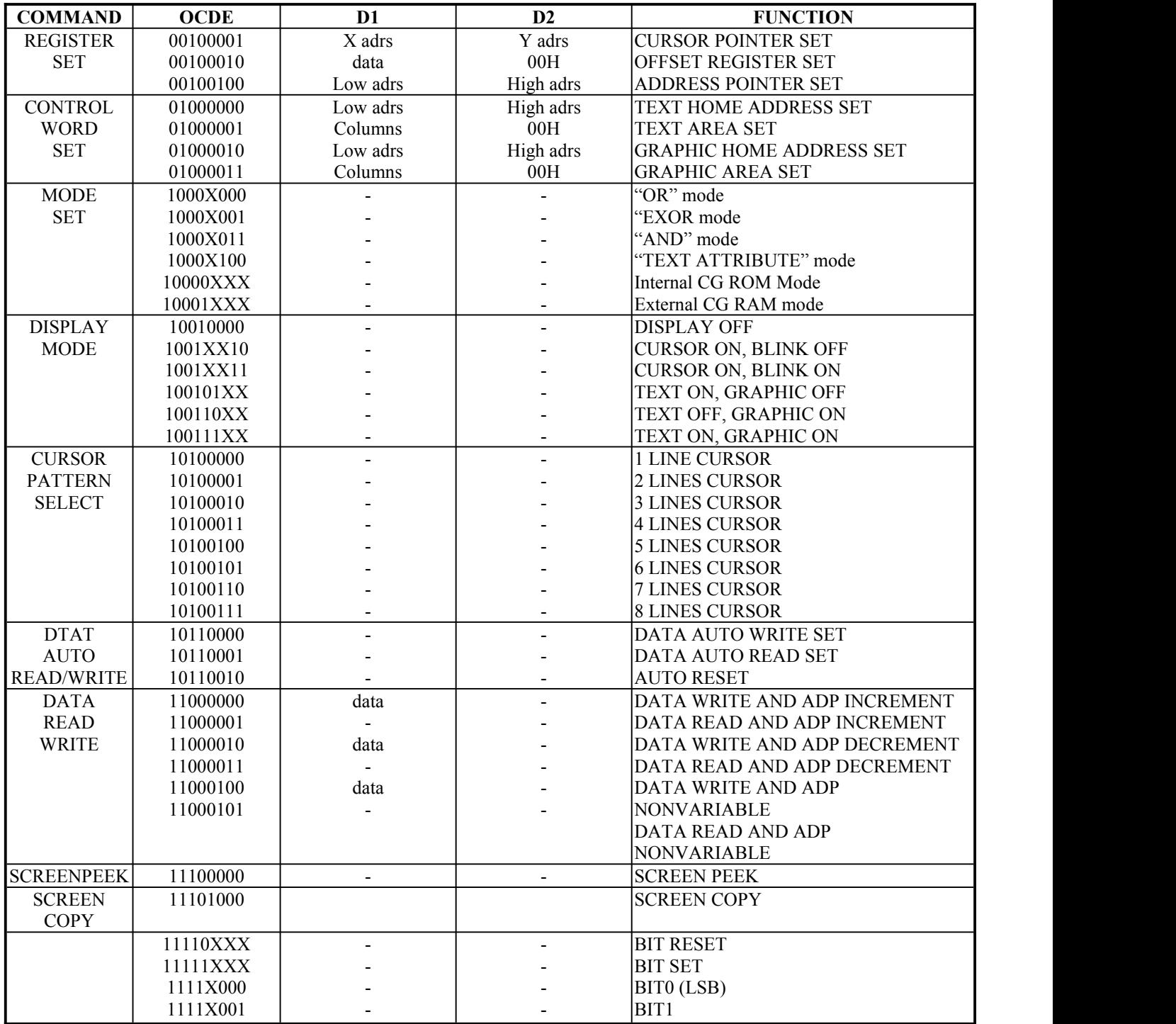

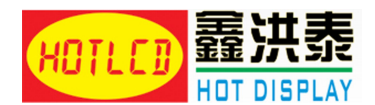

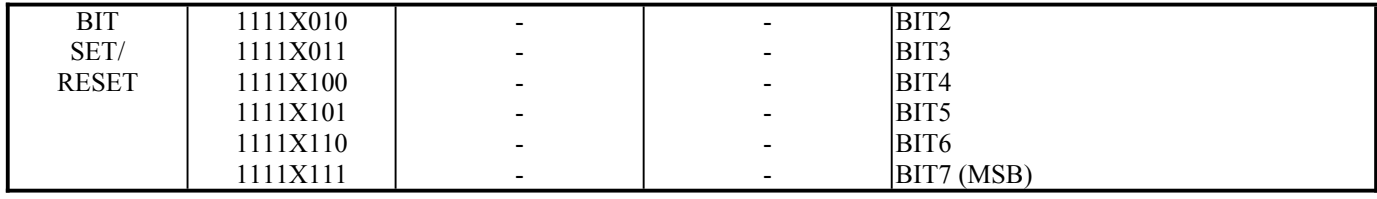

**Note 1: Status check between all commands and data is recommended , though execution timefor several commands are specified in above command list. For the commands with "status check" in execution time, execution timedoes not specified because it is infunced by internal situation of controller LSI.**

**2 : In case of 2 screen mode , Screen copy command cannot be used.**

#### **PAGE 6**

- 9.2 Description of command
- 9.2.1 Register set

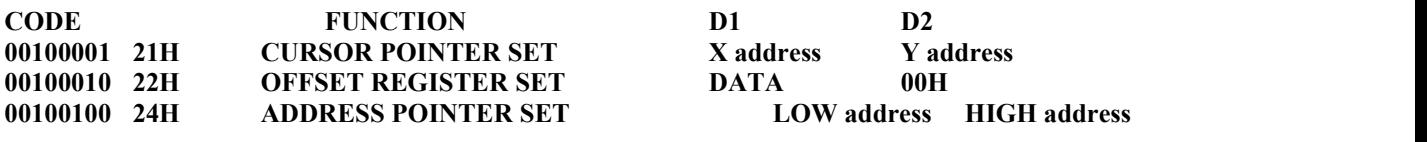

#### **A) CURSOR POINTER SET**

The position of cursor is specified by X ADRS, Y ADRS, The cursor position is moved only by this command. The cursor pointer doesn't have the function of increment and decrement. The shift of cursor are set by this **command.**

**X ADRS, Y ADRS are specified following**

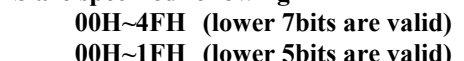

1) 1 screen drive 2) 2 screen drive<br>  $X \triangle DRS 00-4FH$   $X \triangle DRS 00-4$ 

 $\overline{X}$  **ADRS P** 

**X ADRS 00~4FH X ADRS 00~4FH**

**Y ADRS 00H~0FH Y ADRS 00H~0FH upper screen**

**Y ADRS 10H~1FH lower screen**

#### B) OFFSET REGISTER SET

**The offset register is used to determine external character generator RAM area.**

#### C) ADDRESS POINT SET

The address point set command is used to indicate the start address for writing (or read) to external RAM.

#### 9.2.2 Control word set

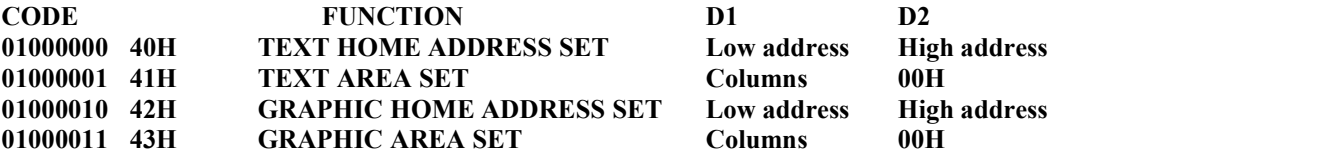

**The home address and column size are defined by this command.**

**A) Text home address set**

**The starting address ofexternal display RAM for Text display is defined by this command. The text home address shows the left end and most upper position.**

**The relationship of external display RAM address and display position**

| <b>TH</b>         | $TH + CL$       |
|-------------------|-----------------|
| $TH + TA$         | $TH + TA + CL$  |
| $(TH + TA) + TA$  | $TH + 2TA + CL$ |
| $(TH + 2TA) + TA$ | $TH + 3TA + CL$ |
|                   |                 |

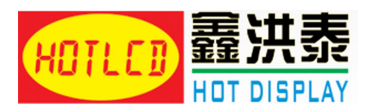

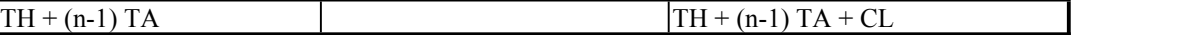

**TH: Text Home address TA: Text Area number (columns) CL: Columns are fixed by hardware,pin-programmable**

**ex) Text home address**  $= 0000$ **H Text area**  $= 0020$ **H** 

**MD2=H, MD3=H :32 columns DUAL=H, MDS=L, MDO=L, MD1=H :4 lines**

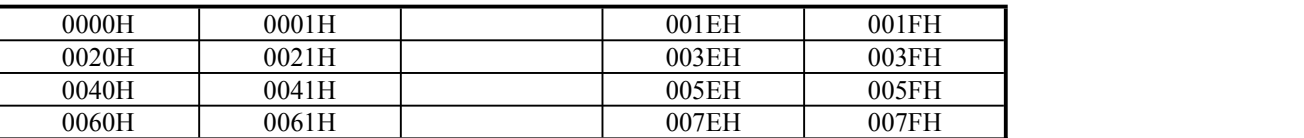

#### **PAGE 7**

#### **B) Graphic home address set**

**The starting address ofexternal display RAM for Graphic display is defined by this command. The graphic home address shows the left end and most upper line.**

**The relationship of external display RAM address and display position**

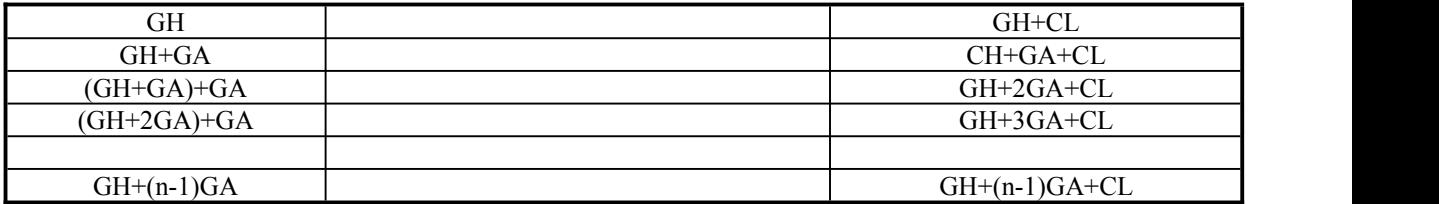

**GH: Graphic Home address GA: Graphic area number (columns)**

**CL: Columns are fixed by hardware.(pin-programmable)**

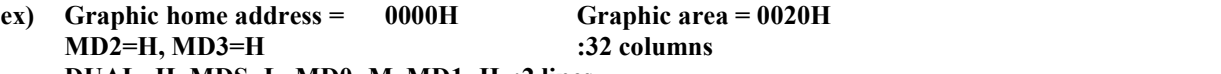

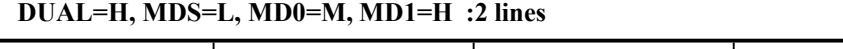

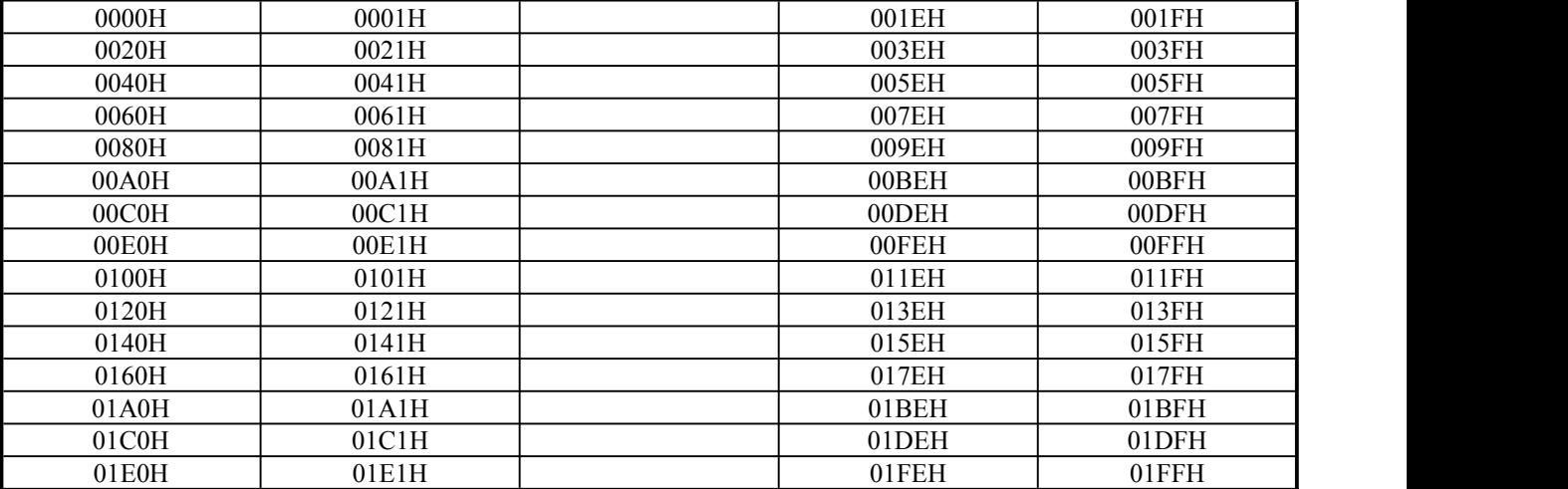

**C) Text area set**

**The columns ofdisplay are defined by the hardware setting. This command can be used toadjust columns of display.**

**ex) LCD size: 20 columns, 4 lines Text home address = 0000H Text area = 0014H**

**MD2=H, MD3=H : 32 columns**

**DUAL=h, MDS=L, MD0=L, MD1=H :4 lines**

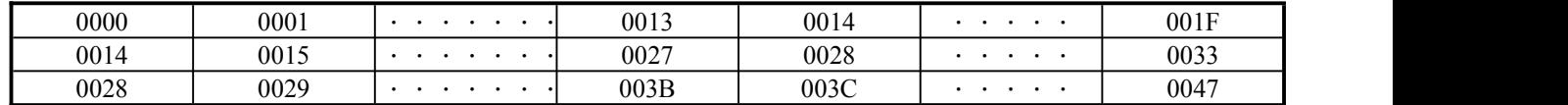

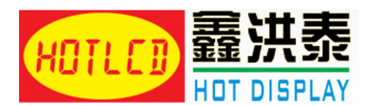

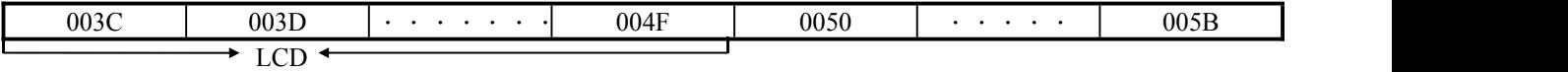

**D) Graphic area set**

**The columns ofdisplay are defined by the hardware setting. This command can be used toadjust columns of graphic display.**

**ex) LCD size: 20 columns, 2 lines Text home address = 0000H Text area = 0014H MD2=H, MD3=H : 32 columns DUAL=H, MDS=L, MD0=H, MD1=H : 2 lines**

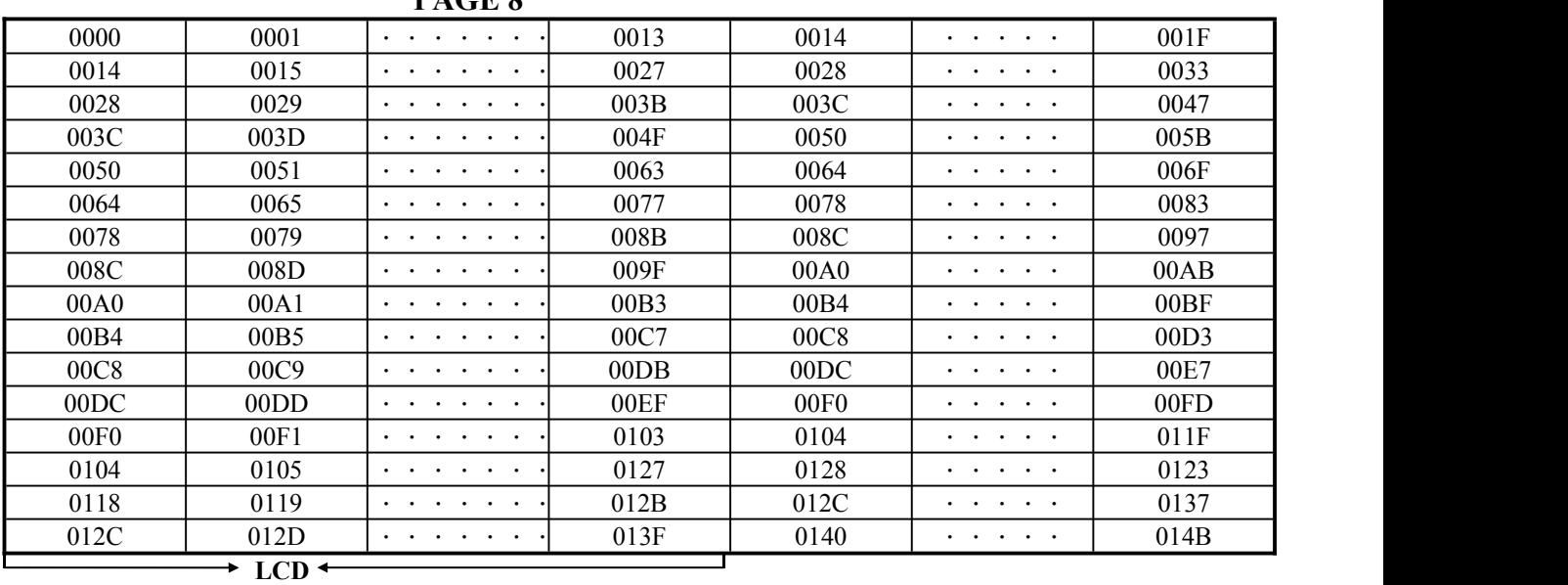

**PAGE 8**

The address in graphic area can be continuous and RAM area can be used without ineffective area, if graphic **area is defined the same number as the actual column number of LCD display.**

#### 9.2.3 Mode set

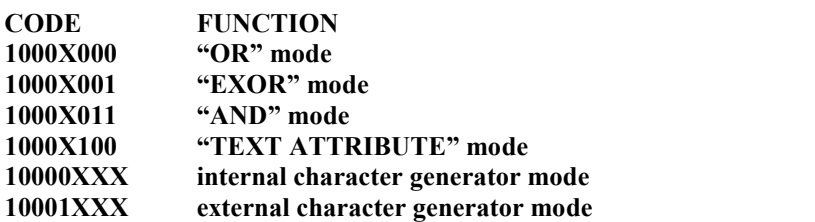

The display mode is defined by this command. The display mode doesn't change until this command is sent. Logically **"OR", "EXOR", "AND" of text and graphic display can be displayed.When internal character generator mode is selected, character code 00H~7FH are selected from built-in character generator RM. The character code 80H~FFH are automatically selected from external character generator RAM.**

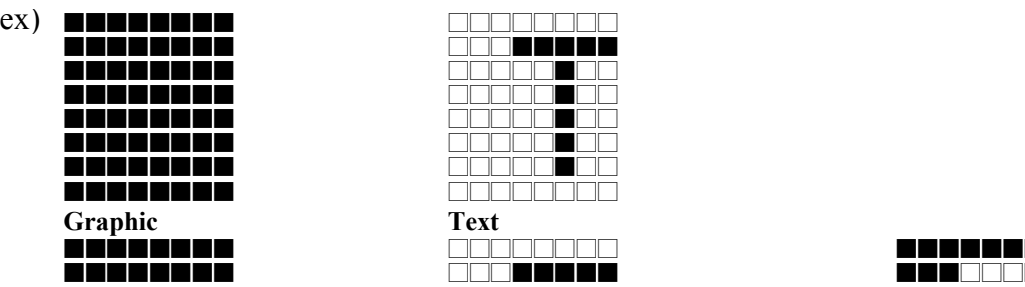

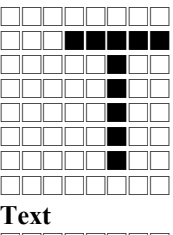

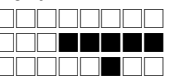

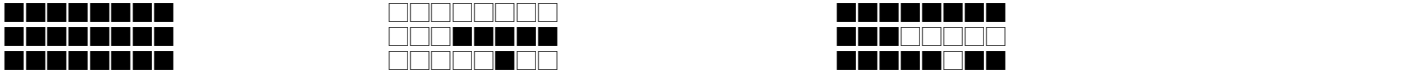

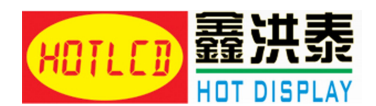

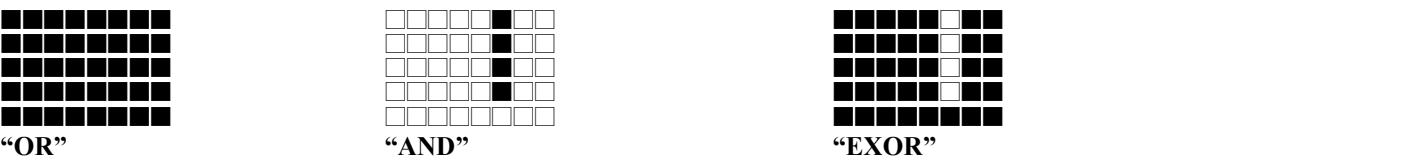

**Note: Only text display is attributed, because attribute data is located in graphic RAM area.**

#### **A) Attribute function**

**"Reverse display", "Character blink" and "Inhibit" are called "Attribute". The attribute data is written in the graphic area defined by Control word set command. The mode set command selects text display only and graphic display cannotbe displayed.**

The attribute data of the 1st character in text area is written at the 1st 1 byte in graphic area, and attribute data of n-th character is written at the n-th 1 byte in graphic area. Attribute function is defined as follows:

**PAGE 9**

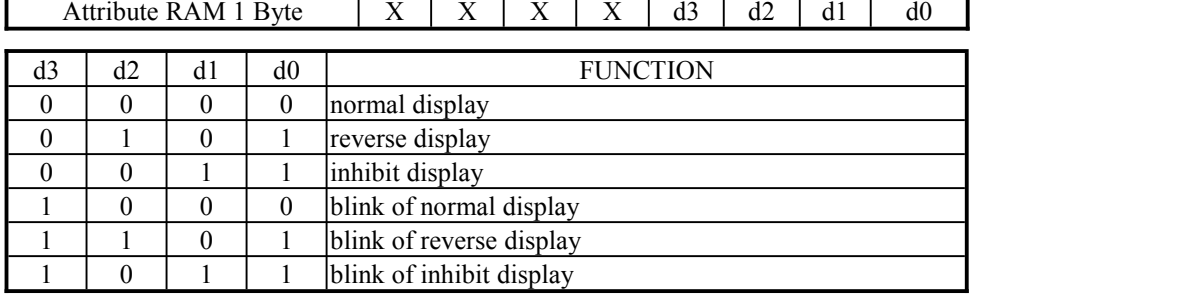

**X: don't care**

#### 9.2.4 Display mode

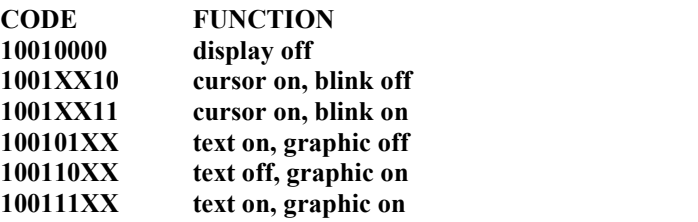

 $1 \ 0 \ 0 \ 1 \ 1 \ 0$   $1 \ 0 \ 1$ 

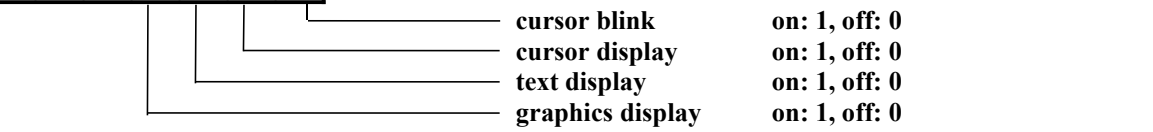

**Note: It is necessary to turn on "text" display" and "graphic display" in following case. 1) Combination of text/graphic display**

**2) Attribute function**

#### 9.2.5 Cursor pattern select

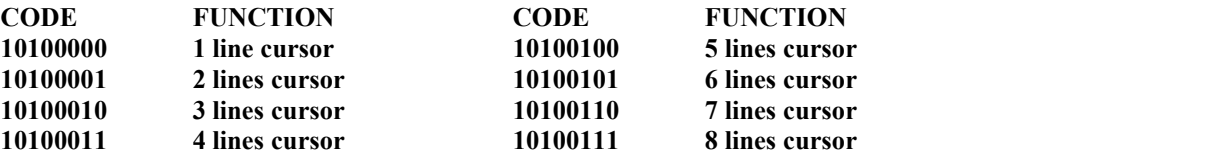

**When cursor display is ON, this command selects the cursor pattern from 1 line to 8 lines. The cursor address is defined by cursor pointer set command.**

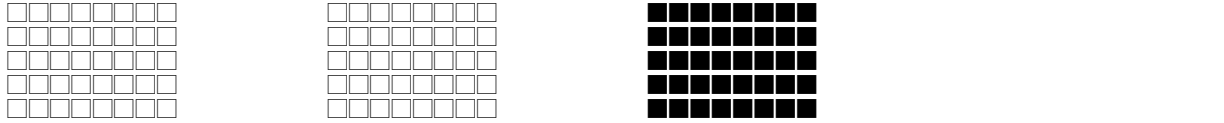

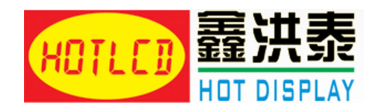

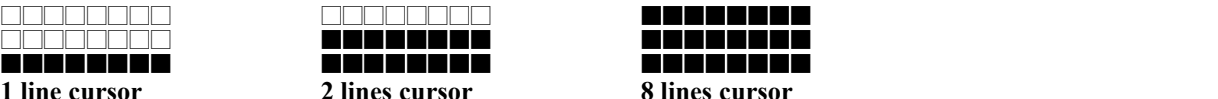

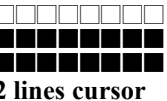

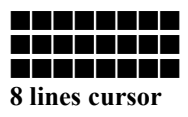

9.2.6 Data auto read/write

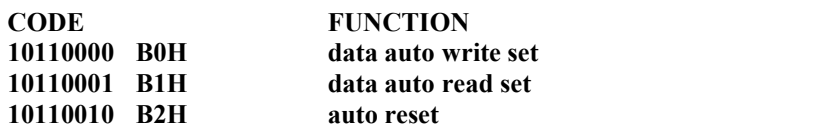

This command is convenient to send full screen data from external display RAM. After setting auto mode, "data write (or read)" command is not necessary between each data. "Data auto write (or read)" command should follow the "Address pointer set" and address pointer is automatically increment by +1 after each data "auto reset" is necessary to return normal operation because all data is regarded "display data" and no command can be accepted in the auto mode.<br>Note: Status check for auto mode (STA2, STA3 should be checked between each data. Auto reset should be

**performed after checking STA3=1 (STA2=1).**

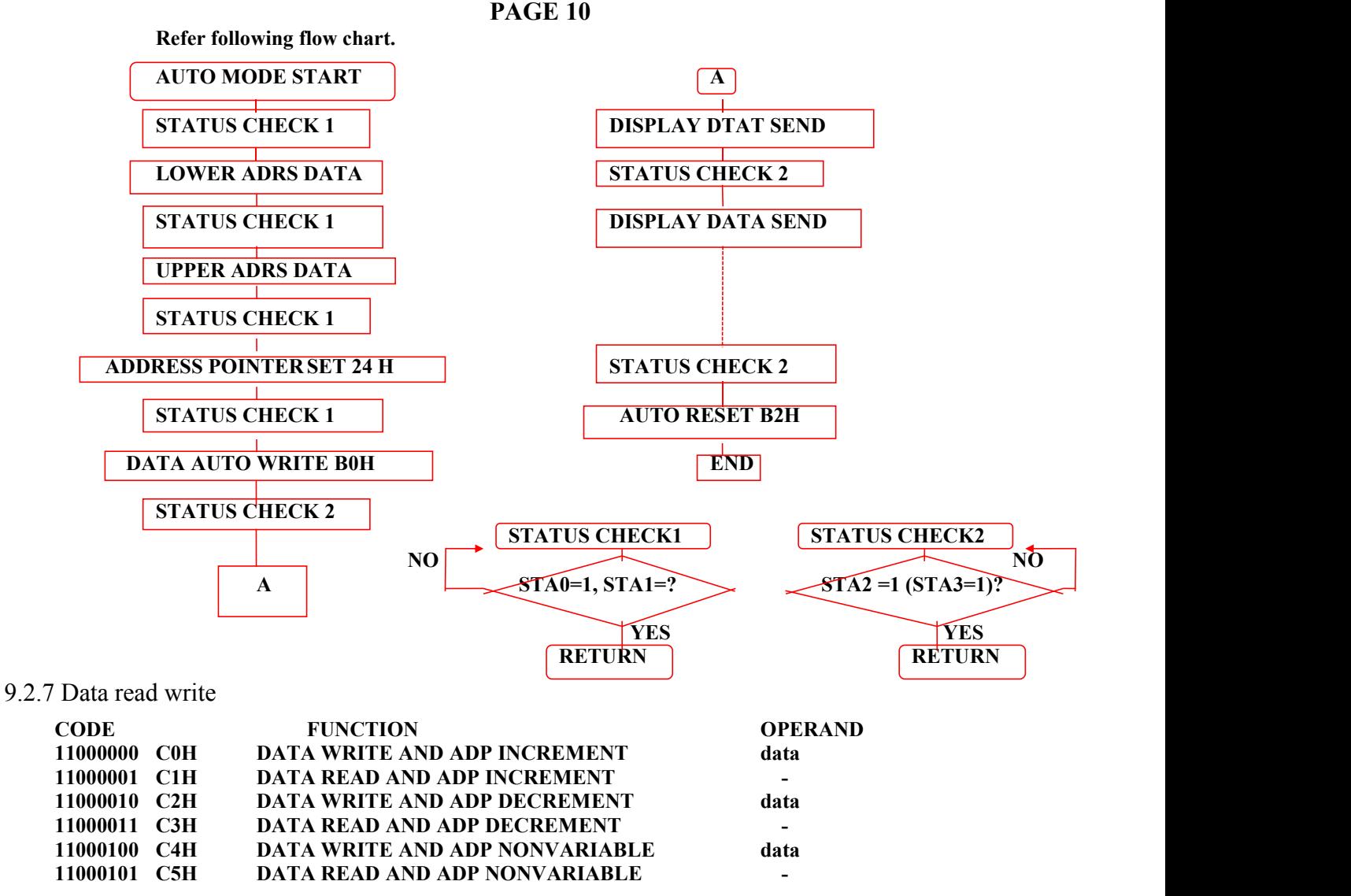

This command is used for data write from MPU to external display RAM to MPU. Data write/read should be executed **after setting address by address pointer can be automatically increment or decrement by setting this command.**

**Note: This command is necessary for each 1 byte data. Refer following flow chart.**

**DATA WRIE START A**

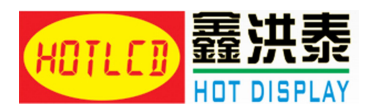

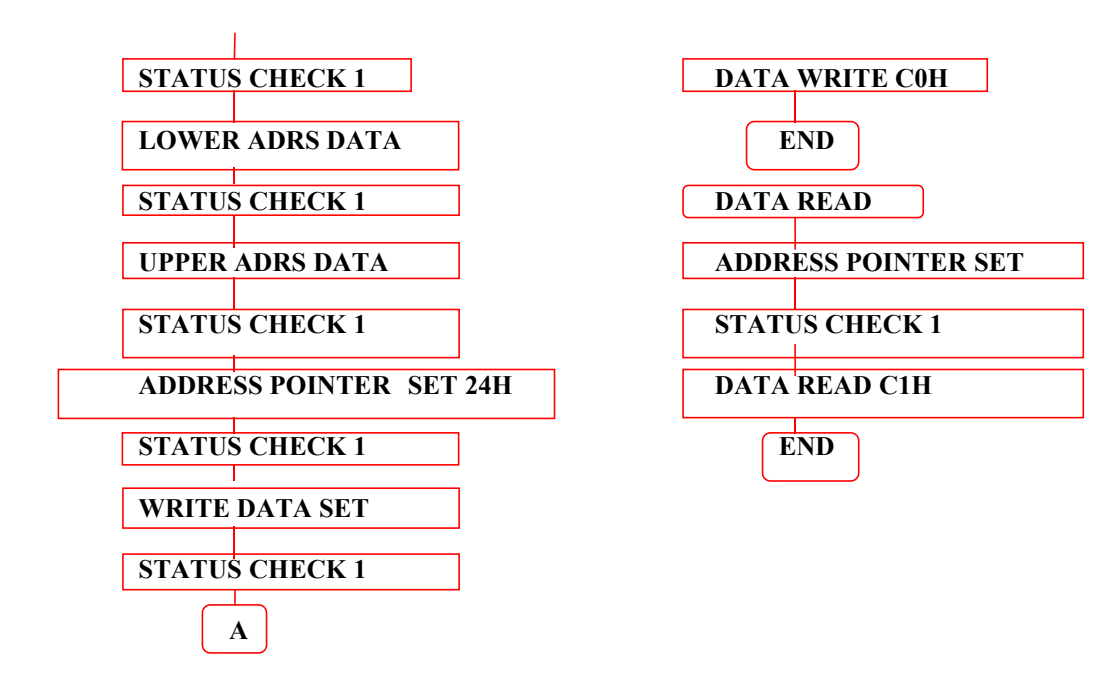

**PAGE 11**

9.2.8 Screen peek

**CODE FUNCTION OPERAND 11100000 E0H screen peek -**

This command is used to transfer displayed 1 byte data to data stack, and this 1 byte data can be read from MPU by **data access.**

The logical combination data of text and graphic display on LCD screen can be read by this command. The status (STA6) should be checked just after "screen peek" command. If the address command is not in graphic area, this **command ignored and status flag (STA6) is set.**

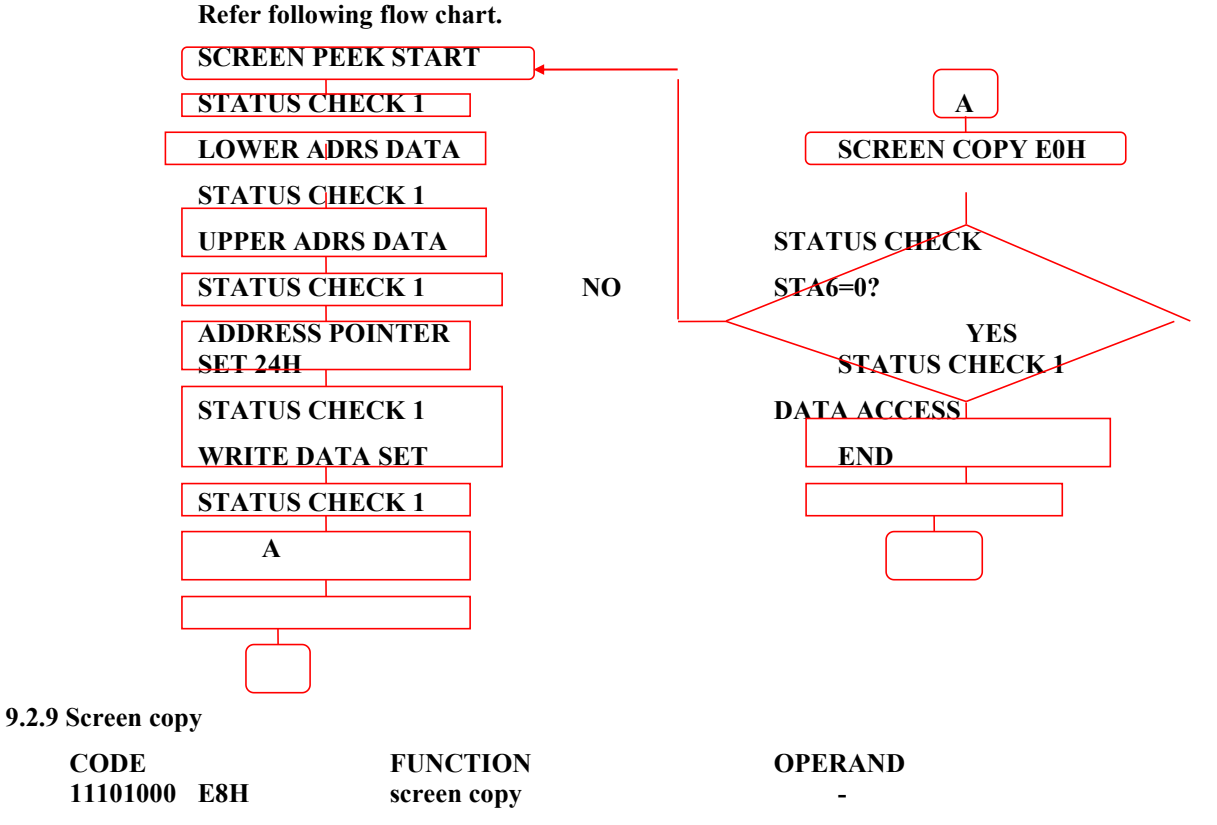

This command is used to copy displayed 1 line data to graphic area. The start point of 1 line data in the screen is **determined by the address pointer.**

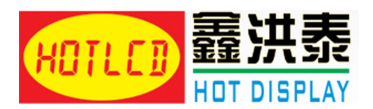

- Note:a) When the attribute of text is used this command cannot be used. (because attribute data is in the graphic area.)
	- b) In case of 2 screen drive, this command cannot be used. (because T6963c cannot separate upper screen data **and lower screen data.)**

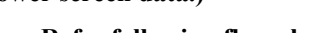

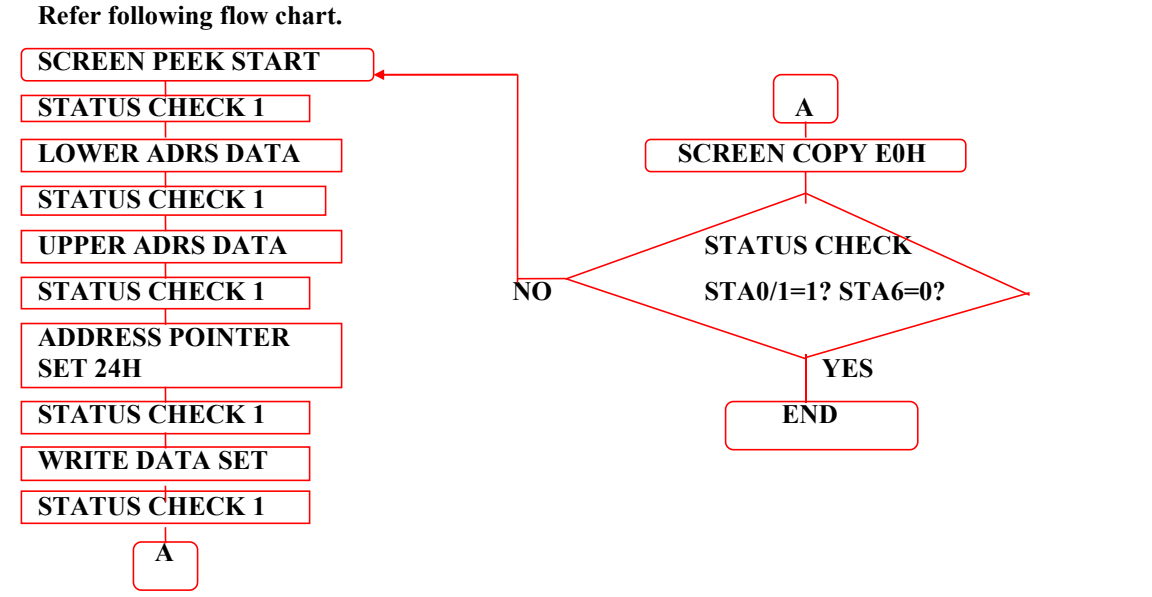

**PAGE 12**

#### 9.2.10 Bit set/reset

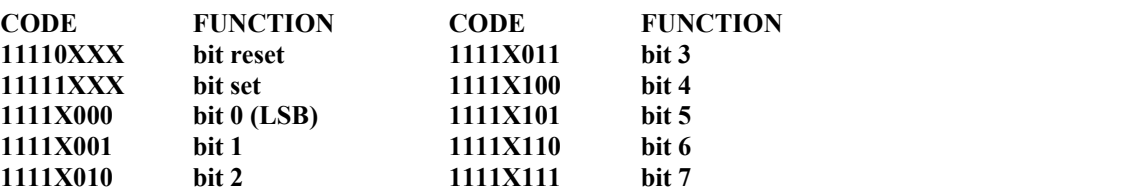

This command is used to set or reset a bit of 1 byte is specified by address pointer. Plural bits in the 1 byte data **cannot be set/reset at a time.**

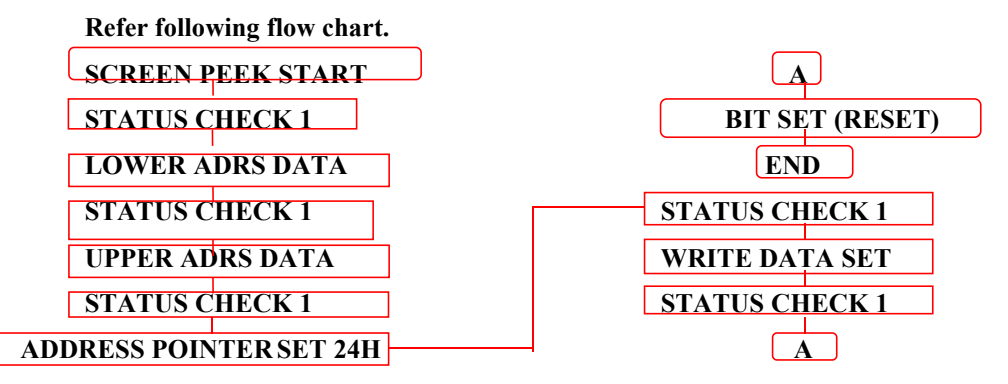

- 9.3 Flowchart of communications with MPU
- 9.3.1 Status Read

**Before sending data (read/write), command it is necessary to check the status.**

**A) Status Check**

```
Status ofT6963C can be read from data lines.
```

```
RD = L, WR = H, CE = L, C/D = H, D0~7 -> Status word T6963C. Status word format is following.
MSB LSB
```
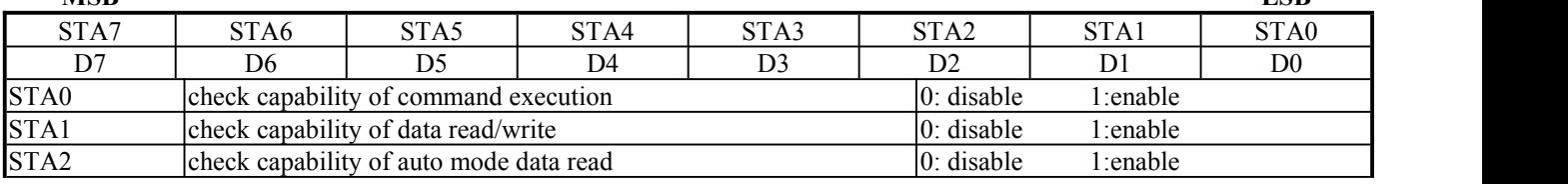

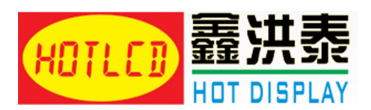

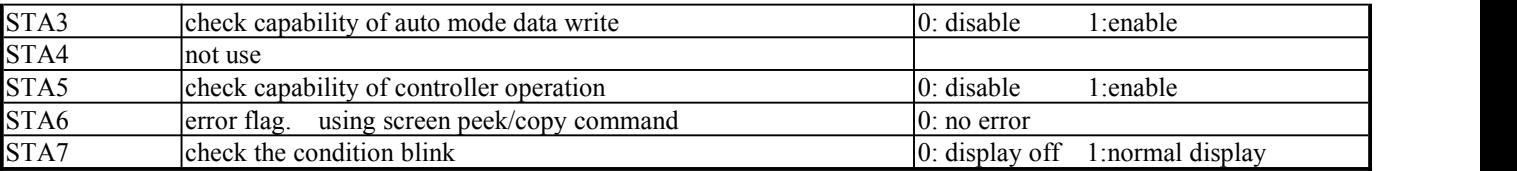

Note: 1. It is necessary to check STA0 and STA1 at the same time. The error is happened by sending data at **executing command.**

- **2. The status check will be enough tocheck STA0/STA1.**
- **3. The STA2/STA3 are valid in auto mode STA0/STA1 are invalid.**

**Status checking flow**

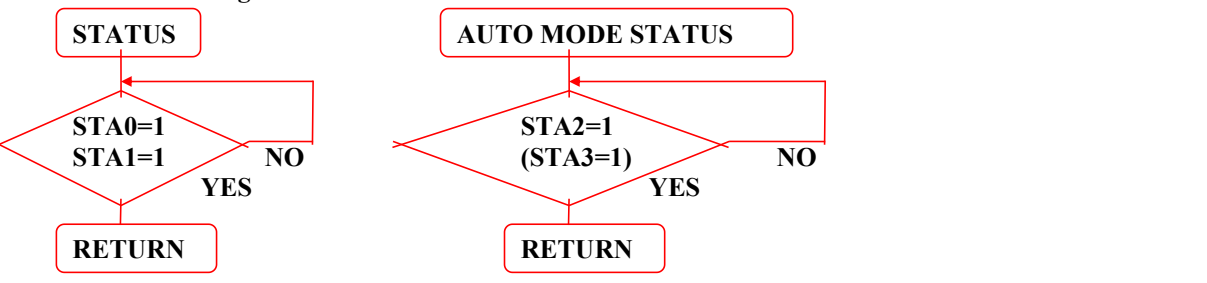

4. It is impossible to save status check in the case of command that is MSB 0. To have the delay time cannot be save status check. The interrupt of hardware is happened at the end of lines. If command of MSB0 is sent in this period, the command executing is waited. The state of waiting is not known without to check **status. The sending next command or data is disregarded or rewrites data of waiting command**

#### **PAGE 13**

#### 9.3.2 Data Set

**In T6963C, the data have been set and command executes. The order of procedure of command sending**

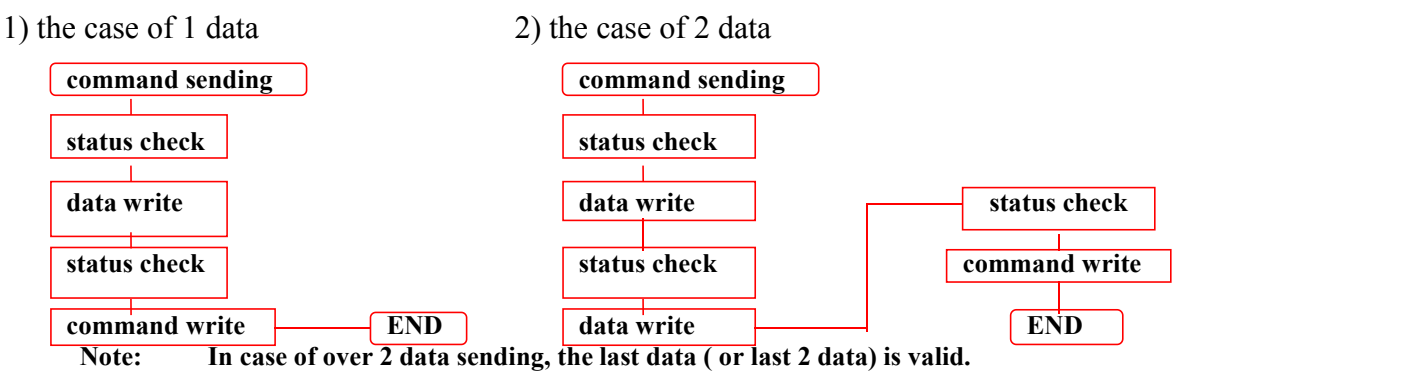

#### 9.4 Initialize

Initialize of controller LSI T6963C is required for "Mode set", "Control word set" after power on. Following is the one **example of initialize procedure of 240x128 dotsdisplay (In case of 6x8 dots/font).**

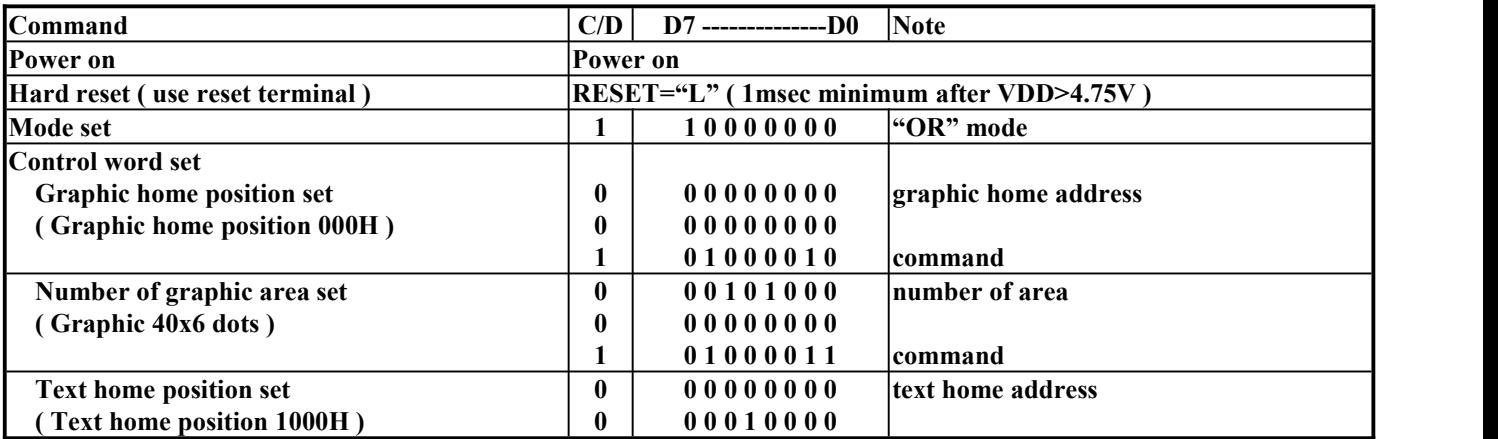

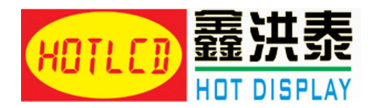

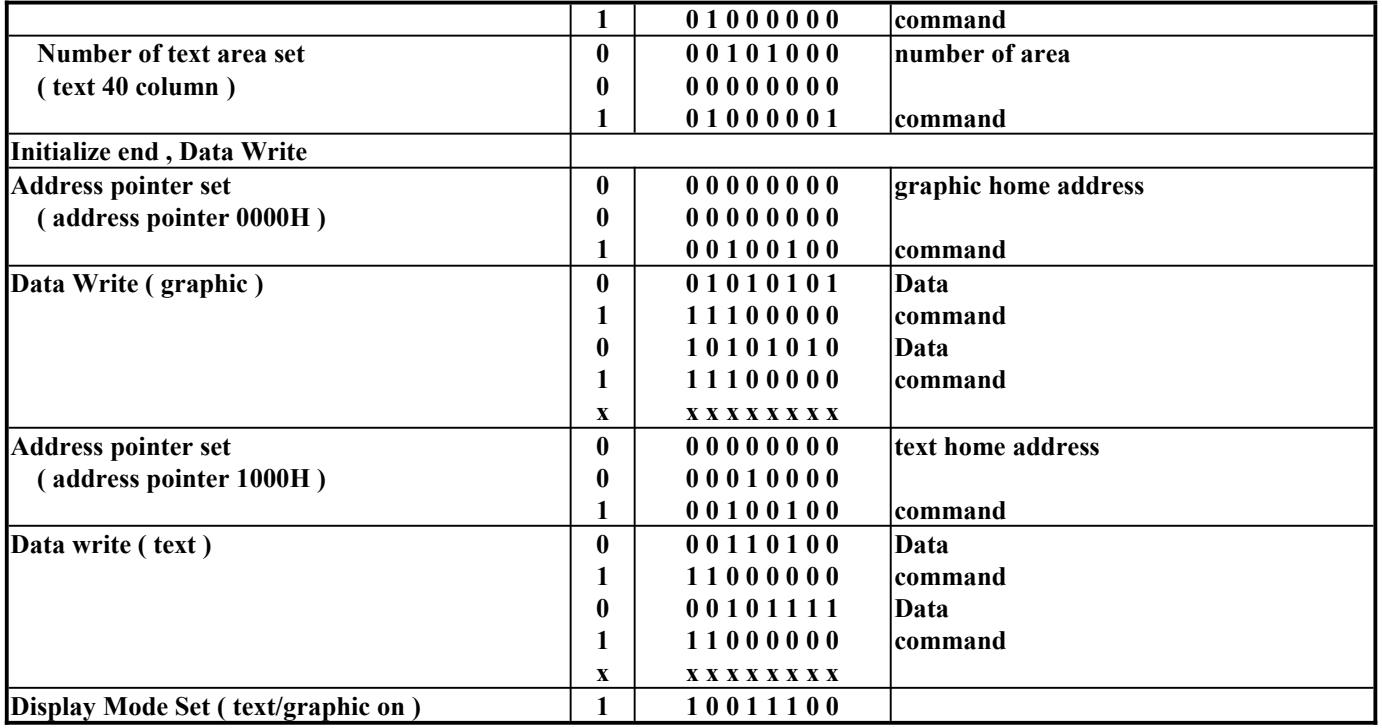

**Note 1: "status check" should be inserted between all command and data.**

2: Display mode set register is cleared (no display mode) by the hard reset, and no display is appeared on **LCD panel. And just after "Display Mode set 9CH", written data is display on the LCD.**

#### **PAGE 14**

#### **10. RELIABILITY CONDITION**

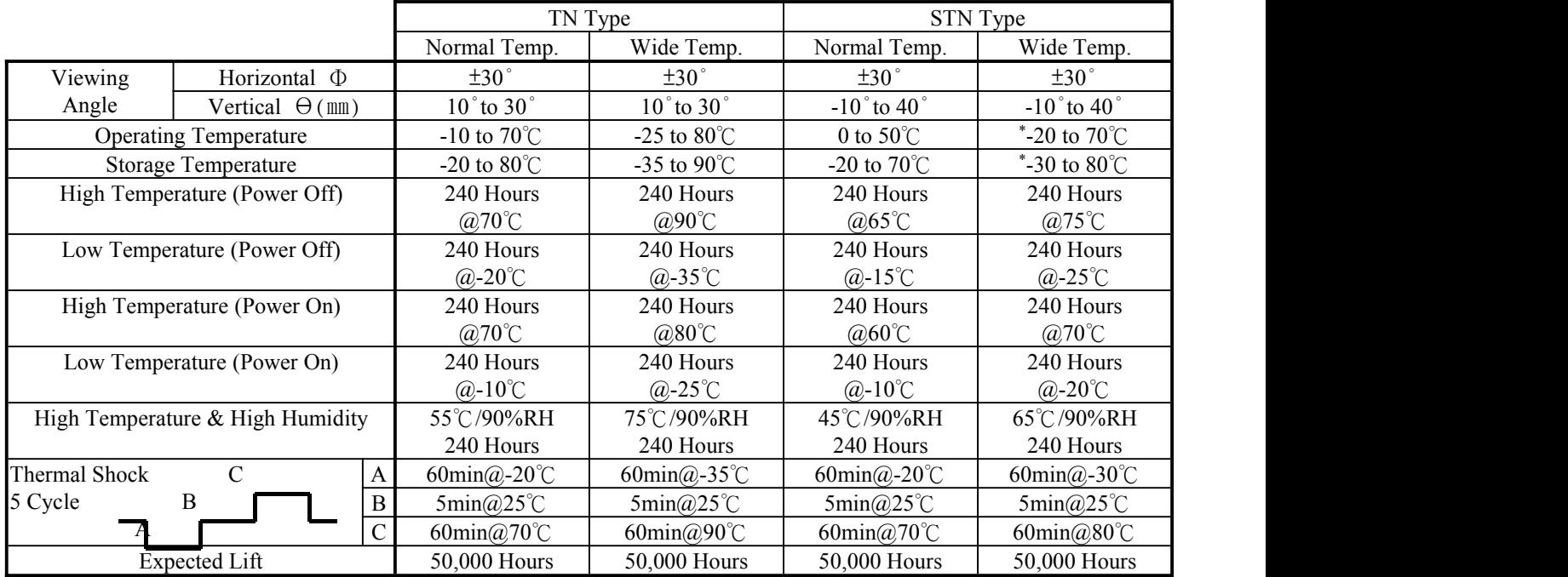

\*Wide temp. version may not available for some products, Please consult our sales engineer or respresentative.

### **11. FUNCTIONAL TEST & INSPECTION CRITERIA**

- 11.1Sample plan
	- **Sample plan according to MIL-STD-105D level 2, and acceptance/rejection criteria is.**
	- **Base on : Major defect : AQL 0.65 Minor defect : AQL 2.5**
- 11.2Inspection condition

Viewing distance for cosmetic inspection is 30cm with bare eyes, and under an environment of 800 lus (20W)

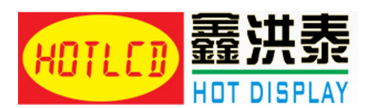

**light intensity. All direction for inspecting the sample should be within 45**°**against perpendicular line.** 11.3Definition of Inspection Zone in LCD

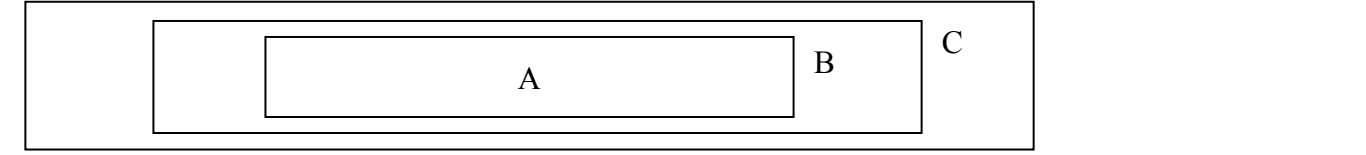

**Zone A : Character / Digit area**

- **Zone B : Viewing area except Zone A ( Zone A + ZoneB = minimum Viewing area )**
- **Zone C : Outside viewing area ( invisible area after assembly in customer's product )**
- Note: As a general rule, visual defects in Zone C are permissible, when it is no trouble for quality and **assembly of customer's product.**

#### 11.4 Major Defect

**All functional defects such as open ( or missing segment ), short, contrast differential, excess power consumption, smearing, leakage, etc. and overall outline dimension beyond the drawing. Are classified as major defects.**

#### **PAGE 15**

#### 11.5Minor Defect

#### **Except the Major defects above, all cosmetic defects are classified as minor defects.**

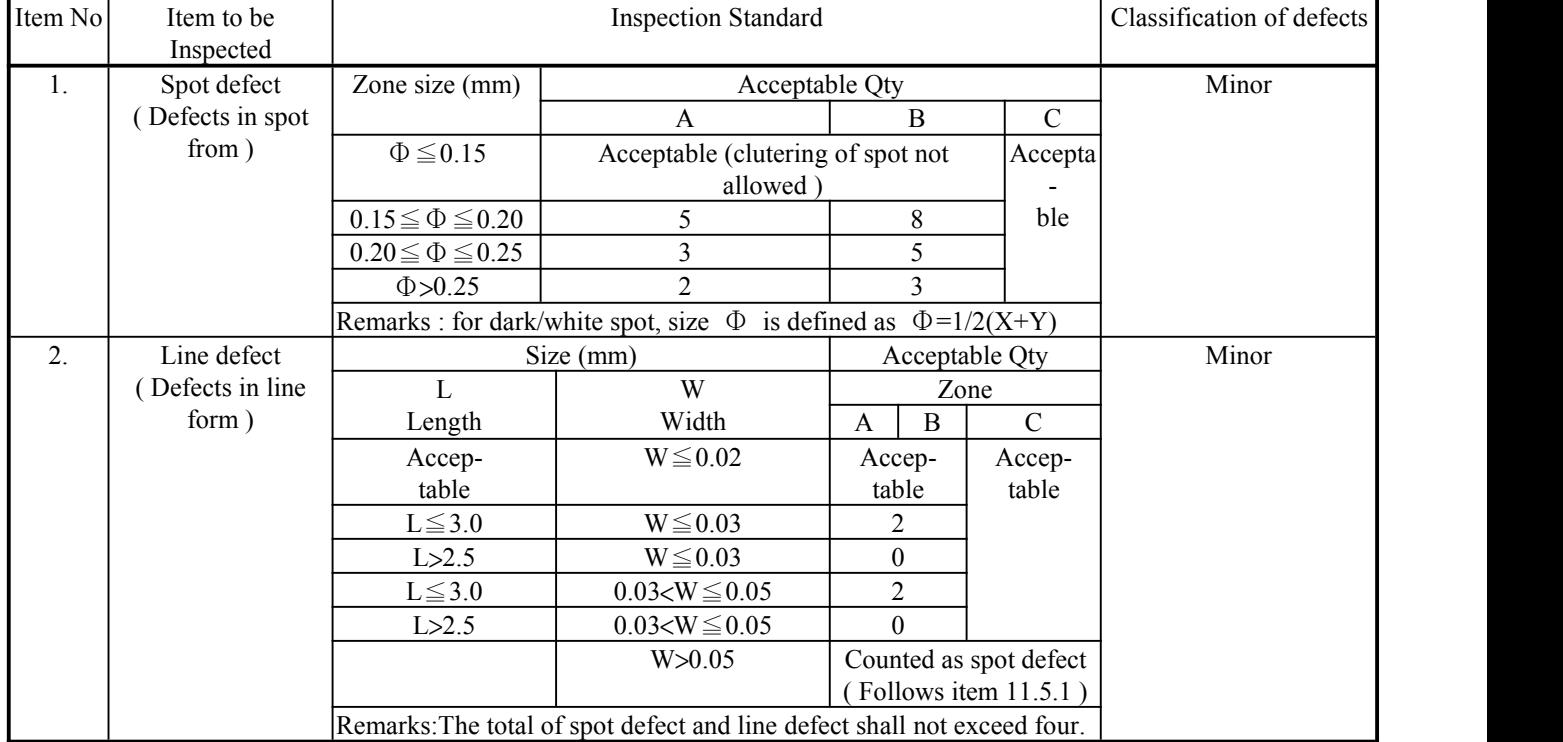

## HOTLED 显 D.

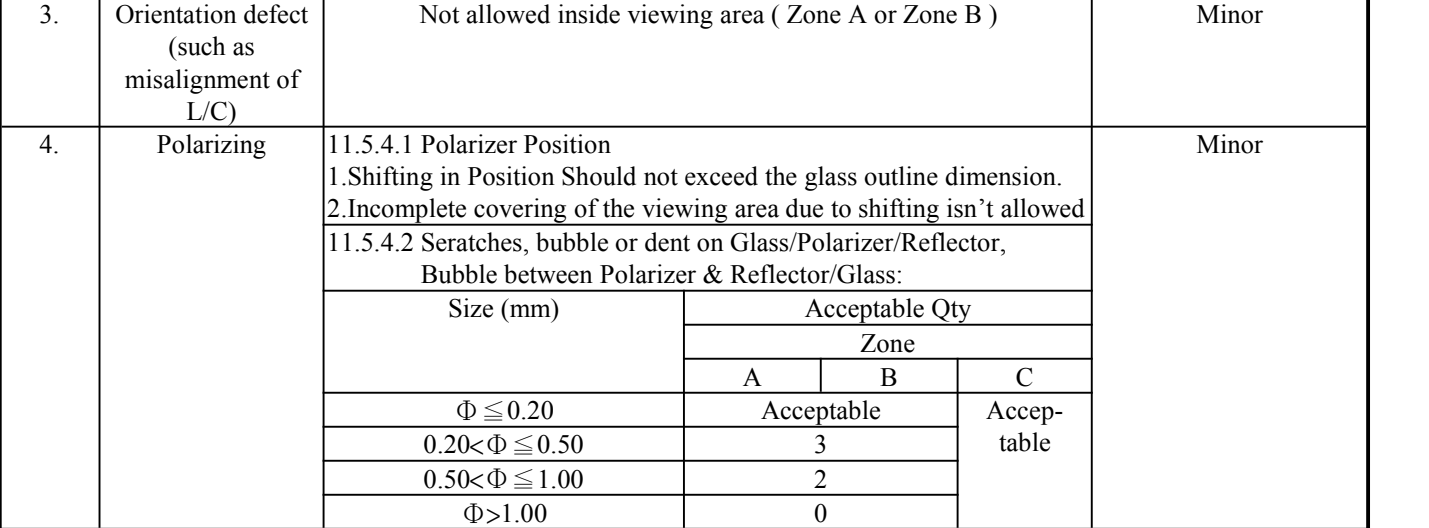

## **12. CG ROM PATTERN**

| 'SB<br>MSB |                  |                           |                                            |                          |                   |                                  |                               |                                     |                          |                    |                                                                                                    |                                                       |             |                     |                            |               |
|------------|------------------|---------------------------|--------------------------------------------|--------------------------|-------------------|----------------------------------|-------------------------------|-------------------------------------|--------------------------|--------------------|----------------------------------------------------------------------------------------------------|-------------------------------------------------------|-------------|---------------------|----------------------------|---------------|
|            | E                | E                         | E                                          | H.<br>m<br><u>Hitl</u>   | III I             | E                                | W                             | E                                   | ĦĦ<br><u> Hital</u>      | mr<br>E            | E                                                                                                    | E                                                     | E           | E                   | E                          | <b>.</b><br>W |
|            | Æ<br>TT 1111     | ⊞<br>-------              | lista.<br>K<br>البنيل<br>11 M T            | W                        | $\blacksquare$    | ĦŦ<br>.<br>.<br>HI<br>---------- | HW<br>⊞<br>┯<br>.             | H 11 1<br>HH                        | man a<br><u>san</u>      | m<br>ĦĦ<br>------- | ----<br>.<br>HH I<br>______                                                                                                    | 11 1 1 1 1 1<br>HE I<br>┯╾                            | E           | <b>HELL</b><br>Elim | <b>IIII</b>                | ▓             |
|            | +∯≻              | ⊞<br>H                    | ┉<br>ш<br>₩<br>an an<br>Ŧ                  | œ<br>用                   | ш<br>--<br>------ | ш<br>┉<br>a ma                   | ┯<br>ŦШ<br>┯<br>┯<br>11 M M M | - 11<br>--------                    | ▓▓<br>Ŧ<br>,,,,,,,,,,,,  | m<br>l             | EU                                                                                                    | n 1<br>$\blacksquare$<br>Æ<br>r.<br>┯<br><del>.</del> | H<br>⊞      | m                   | ₩<br>-- <b>-</b><br>------ | ₩₩<br>H       |
|            | ŦŦ<br>HT I       | W                         | $\blacksquare$<br>ŦŦ<br>--<br><u>i Fri</u> | WW                       | <b>MAR</b>        | W.                               | m<br>.<br>┯<br>.<br>▓₩        | j<br>.<br>n n<br>⊞<br>m a           | E                        | <b>MA</b>          | E                                                                                                    | ▒                                                     | E           | E                   | EA                         | <b>HE</b>     |
|            | E                | <b>HAT</b><br>∐¥¥¥        | W<br>an sa s                               | WW<br>▓                  | H                 | <u> a se</u><br>H.               | E                             | HÖ<br>▓                             | E                        | <b>A</b>           | m                                                                                                    | EK                                                    | Ħ<br>⋕<br>┋ | E                   | m                          | E             |
|            | H                | E                         | H                                          | <u> Hill</u><br>HL.<br>▆ | H                 | W                                | m<br>HH THEI                  | <u> Hall</u><br>Ħ<br><b>Hitting</b> | <b>IIII</b>              | B                  | E                                                                                                    | E                                                     | E           |                     | E                          | <b>MAR</b>    |
|            | W                | <u>iii</u>                | <b>HH</b><br>W                             | ĦА                       | E                 | m                                | m                             | HH<br>m                             | H H<br><b>HILL</b><br>ĦĦ | <b>THE R</b><br>▉₽ | <b>TILLE</b><br><u> 11 March 11 March 11 March 11 March 11 March 11 March 11 March 11 March 11 March 11 March 11 March 11 March 11 March 11 March 11 March 11 March 11 March 11 March 11 March 11 March 11 March 11 March 11 March 11 March 11 M</u><br>HH. | <u>ma</u>                                             | E           | m                   | EBX                        | W             |
|            | w.<br>--<br>mm 1 | <b>HAT</b><br><u> HAN</u> | HB<br>⊞<br>H<br>фÞ                         | <u> HIM</u><br>HI        | W                 | mu<br><u> Hill</u>               | W                             | HH T<br><u>HH</u>                   | <b>Hitle</b><br>▒        | W                  | E                                                                                                    | H<br>п.<br>ĦĦ                                         | E           | .<br>ECO            | m<br>بسسانا                | <u>HM</u>     |

**PAGE 16**